# **INDEX**

### **SYMBOLS**

\$(}shortcut for jQuery() function 296, 299, 313, 361 \$ () conflicts with other scripts that use \$ () 361  $$(document).ready(function() {...} ) 312$  $$(function() { ... } (shortcut) 313, 364-5)$ \$(this) 324, 549 [] Array syntax 72 [] Accessing an object's properties 103 {} Code blocks 57 {} Code block (function) 90 () Final parentheses (calling a function) 97 () Grouping operator 97 = Assignment operator 107 += Operator (adding to a string) 111, 125 == Equal to (comparison operator) 150, 168 ===Strict equal to (comparison operator) 150, 168 ! = Not equal to (comparison operator) 150, 168 ! == Strict not equal to (comparison operator) 150, 168 >Greater than (comparison operator) 151 >= Greater than or equal to (comparison operator) 151 < l ess than (comparison operator) 151 <= Less than or equal to (comparison operator) 151 && Logical and (logical operators) 157, 158, 537 ! logical not (logical operators) 157, 159 11 Logical or (logical operators) 157, 159, 169 . Member operator 50, 103  $//$  (No http: in a url) 355

### **A**

.abort () method (jqXHR object) 389 Accessibility 46, 491 Accordion 430, 492-5, 522-5 .accordion() (jQuery UI method) 430 action (DOM property - forms) 572 add() (option to select box) 584 . add () (jQuery method) 531 • addCl ass() (jQuery method) 320, 498, 512-3. 519, 565 addEventListener() (DOM method) 254-5, 570-1 Adding or removing HTML Content Comparing techniques 226-7 i nnerHTML & DOM manipulation 218-225, 240-1 Using jQuery 314-9, 346-7

Addition 76-7, 181 .after() (jQuery method) 318-9 Age verification 617-9 Ajax Introduction to 370-3 Data formats HTML 374, 378-9, 390-1 JSON 374, 376-7, 382-3, 396-7 XML 374-5, 380-1 Forms 394-5 . serialize() (jQuery method) 394 jqXHR object (see J > jqXHR object) JSON object (see J > JSON > JSON object) Relative URls 389 Requests (loading data): CORS (Cross Origin Resource Sharing) 384 HTML 378-9 HTML (jQuery) 390-1, 393 JSON 382-3 JSON/JSONP from a remote server 385-8 Proxy for loading remote content 384 XML 380-1 jQuery 388-9, 392-3 . load() 390-1, 407, 427 \$.ajax() 388, 398-9, 405 \$.get() 392-3 \$.getJSON() 392,396-7 \$.getScript() 392 \$.post() 392,394-5 Responses 373-391 Update URL 424-7 URLs (maintaining) 424-7 XMLHttpRequest object **Methods** open(), send() 372-3 Properties responseText 379, 383, 389 responseXML 380-2,389 status 373,378-9,389 XOoma i nReques t object (IE8-9) 384 Alert box 125 al ert() (window object) 124-5 .always() (jqXHRobject) 389,396-7 AngularJS 428, 434-9 .animate() (jQuery method) 332, 334-5, 352-3, 493, 515, 520-1 Anonymous functions 88, 96

#### **APIs**

Introduction to 410, 412 API Keys 441 Console API 470 HTML5 APls 413 Geolocation API 416-9 History API 424-7 Web Storage API 420-3 Platform APls 440 Google Maps API 441-7 Scripts Introduction to 428 AngularJS 434-9 jQuery UI 429-433 • append() (jQuery method) 318, 565 .appendTo() (jQuery method) 318, 505, 519 appendChild() (DOM method) 222, 240 Arguments 93, 109 Arithmetic operators 76-7 Arrays Introduction to 70-3 Adding and removing items 530, 536-7, 540-3 Creating 72 split() method (String object) to create arrays 128-130, 546-7, 563, 618-9 looping through an array 174-5, 535 Methods con cat() 530 every() 530 filter() 530,536-7 forEach() 530,536-7 map() 530 pop() 530 push() 530, 536-7, 540-3 reverse() 530, 564-5 shift() 530 some() 530 sort() 530, 554-9, 564-5 unshift () 530 Properties length property 72, 118-9 Arrays and objects Arrays are objects 118-9 Array-like objects (jQuery) 308, 340 Arrays of objects 119, 533-5 Multiple return values from a function 95 vs variables and objects 116-7

Assignment operator 61, 107 Asynchronous loading (images) 509 Asynchronous processing 371 attachEvent () (IE8 event model) 255, 258-9, 570-1 Cross-browser solution 570-1 **Attributes** .attr() (jQuery method) 320-1 Creating / removing (DOM method) 232-5 Autocomplete (live search) 370

#### B

back() (hi story object) 426 . before() (jQuery method) 318 beforeunl oad event 286-7 Behavior layer 44 Binding events 248, 250 blur() (DOM method) 573 blur event 247, 274-5, 282, 573, 588-9 Boolean data type 62, 66 break keyword 174 Browsers Developer tools Debugging 464-7 Examining DOM 236-7 Dimensions 124-5, 350 Feature detection (see F > Feature detection) JavaScript console 464-79 (see also C >Console) Rendering engine 40 Scrollbars 350 Support in examples 10 Browser Object Model Introduction to 121-2 history object 122, 124-5, 424-7 location object 122 navigator object 122 screen object 122, 124-5 window object 122, 124-5 Bubbling (event flow) 260-1 Built-in objects 120-7 : button (jQuery selector) 342

## c

Caching Cross-references 540-1 DOM queries 190-1, 575 Images (in custom object) 509-511 jQuery selections 308-9, 540-1 Object references 540-1 Calling a function 91 cancel able property (event object) 262 Capturing (event flow) 260-1 Case sensitivity 56 catch (error handling) 480-1, 576-7 CDN 354-5 ceil() (Math object) 134 Centering images 511 Chaining (jQuery methods) 311 change event 247, 282, 573, 576-7, 586-7 Character count 588-9 charAt() (String object) 128-130 Checkboxes 580-1 : checkbox (jQuery selector) 342 : checked (jQuery selector) 342 checked (DOM property - forms) 573, 580-1 . children() (jQuery method) 336 clearTimeout() (window object) 517-9 • c 1 i ck() (jQuery method) 512-3 click() (DOM method) 573 click event 39, 246, 276-7, 573 clientX, clientY (event object) 278-9 • c 1 one() (jQuery method) 346-7 . closest() (jQuerymethod) 336 Code blocks 56, 90 Code dependencies 616 Code reuse 616 Collections elements (nodelists) 196-9 elements (form) 572, 600 Color picker 591 Comments 57 Compare functions (sorting) 555-9 Comparison operators 150-9 Checking equality 168 Comparing expressions 154-5 Operands 152 Truthy and falsy values 167 concat () (array object) 530

Conditional loading 596-7 Conditional statements 149 if 160-1, 181 if ... else 162-3 switch 164-5, 291 Conditions (loops) 170-1 Console Breakpoints 476-8 console.assert() 475 console.error() 472 console .group() 473 console.groupEnd() 473 console. info() 472 console. log() 470-1 console.table() 474 console.warn() 472 debugger keyword 479 Constructor notation 106-111, 113 : contains() (jQuery selector) 338 Content layer 44 Content panels Accordion 492-5, 522-5 Modal window 500-5 Photo viewer 506-513 Slider 515-520 Tabs 496-9 continue keyword 174, 594-5 Coordinates (geolocation API) 417-9 copy event 247 CORS (Cross Origin Resource Sharing) 384 Create attributes (DOM) 234 Create elements (DOM) 126, 222-3, 240 Create text nodes (DOM) 126, 222-3, 240 Cross-Site Scripting (XSS) Attacks 228-231 . css () (jQuery method) 322-3, 504-5, 510-1, 521 css Box dimensions 348 CSS-style selectors in jQuery 302-3 Properties and values 9 Selectors to find elements (DOM) 193, 197, 202 Updating class names 189, 195, 232 Updating id attributes 189, 232 Updating styles (DOM) 195, 232 Updating styles (jQuery) 320-3, 497-9 Cut, copy, paste element (jQuery) 346-7 cut event 247

### D

. data() (jQuery method) 546-7, 565, 602, 608-9 data-\* attributes (HTML5) 289-90, 544-6, 608 Data binding (Angular) 437 Data models Introduction to 26-7 Comparing techniques 116-7 Arrays and objects 118-9, 533 Objects and properties 28, 102-5, 142 Data types Complex data types Objects (Arrays and functions) 131 Simple (primitive) data types Boolean 62, 131, 167 Number 62, 131-5 Null 131 String 62, 128-130, 131 Undefined 131 Type coercion and weak typing 166-7 Dates / Date object Introduction to 136-9 Comparing 618-9 Creating / Constructor 136, 138, 143 Date formats 136-9 Date pickers 432-3, 591, 618-9 Day & month names 137, 143 Difference between two dates 139, 143 Sorting 559, 562-3 Methods getTime(),getMilliseconds(), getSeconds(), getMinutes(), getHours(), getDate{), getDay{), getMonth(), getFul lYear(), getTimeZoneOffset() 137 setTime(), setMilliseconds(), setSeconds(), setMinutes{), setHours{), setDate(). setMonth(), setFullYear(), toString(), toTimeString{), toDateString{) 137 dbl click event 246 Debugging Errors and a debugging worktlow 462-3 Tips 484 (see also Console and Troubleshooting) Declare a variable 60-1 Declaring an array 71-3 Declaring a function 90, 92 defaul tChecked (DOM property - forms) 573 defaultValue (DOM property - forms) 573

Delays clearTimeout() 517-9 • de 1 ay () (jQuery method) 311, 332-3, 364 setTimeout() 517-9 Delegating events 266-70, 290-1, 331 del ete keyword 107, 112, 533 Deserializing JSON data 382-3 Design patterns 501 . detach() (jQuery method) 346, 502-3, 505 Developer tools 236-7, 464-5 : disabled (jQuery selector) 342 disabled (DOM property - forms) 573, 578 disabled (JavaScript is disabled) 491 document object Introduction to 36-9, 123, 126-7 Events load 39,246, 272-3 **Methods** get El ementByld () 39, 126, 193-195 createElement(), createTextNode() 126, 222-3 querySelectorAll() 126, 193, 197, 202, 204-5 write() 39, 49, 126, 226 Properties domain 126 lastModified 36, 39, 126-7 title 36, 39, 126-7 URL 126-7 DOMContentLoaded event 286-7 DOM (document object model) Introduction *to* 121, 126-7, 184, 186-7 Elements Accessing getElementByld() 193-5 get El ementsByCl ass Name() 193, 197-9, 200 get El ementsByTagName () 193, 197, 201 querySelector() 193-4, 202-3 querySelectorAll() 193, 197, 202-3, 204-5 Adding appendChild() 222-3 i nsertBefore {) 222, 240 Creating createElement() 222-3 Updating DOM manipulation 219, 222-5, 227 i nnerHTML 218, 220-1, 227, 228-31 textContent and innerText 216

Attributes cl ass attribute/cl assName property 195, 232 getting and updating 232-5 id property 232 Text nodes createTextNode() 222 nodeValue 214-5 textContent and innerText 216-7 Document nodes 186 document object (see D > document object) DOM queries Performance (fastest route) 192 Caching DOM queries 190-1, 575 DOM tree Introduction to 40-1, 186-7 Inspecting (exploring - browser tools) 236-7 Traversing the DOM 208, 210-11 Updating 212-3 Events (see E > Events) Event handlers 250, 252-3 Event listeners 250, 254-5, 263, 265 Nodes 40, 186-9 Whitespace 209-211 Nodelist 192, 196-9, 202-205 length property 196 Live and static Nodelists 196 Looping through 204-5 Selecting items from a Nodelist 198-9 . done() (jqXHR object) 389, 405 Dot notation 103 (see also member operator) Do while loops 170, 177 Drop-down boxes 584-7 DRY principle (don't repeat yourself) 616 Dynamic filtering 538-43

### E

. each() (jQuery method) 324-5, 333, 339, 498-9, 519, 531, 546-7 ECMAScript 532 Elements (see D> DOM > Elements and J > jQuery) Dimensions (jQuery) 348-9 Finding elements (DOM) 192-203 Finding elements (jQuery) 296, 302-3, 336, 342 Form element content (jQuery) 342-5 Hiding/showing 332-3, 582-3, 618-9 Inserting new elements (jQuery) 318-9

Updating elements (DOM) 212-3 Updating elements (jOuery) 313 elements collection (DOM property) 572, 574-5 . empty () (jQuery method) 346, 504-5 : enabled (jQuery selector) 342 . eq () (jQuery method) 340-1, 512-3, 521 Equality 150-1, 168 equals sign (assignment operator) 61 Errors Common errors 460-1, 485 Debugging workflow 462-3 (and tips 484-5) error event 246, 272 Error handling 480-1, 576-7 Error objects 459, 461, 481 EvalError 459-460 RangeError 459,461 ReferenceError 459-60 SyntaxError 459-60 TypeError 459, 461 UR!Error 459-60 Exceptions 458, 480-1 NaN 461 Understanding errors 458 e (shorthand: event or error object) 328 EvalError 459-460 Evaluating conditions 149-59 Events Introduction to 5, 30-31, 244-50 All events beforeunload 286-7 blur 247,274-5, 282 change 282-3,586-7 click 260-1, 268-9, 276-7 dblclick 246,276 DOMContentloaded 286-7 DOMNodeInserted 284, 285 DOMNodelnsertedlntoDocument 284 DOMNodeRemoved 284 DOMNodeRemovedFromDocument 284 DOMSubtreeModified 284 error 246, 272 focus 274-5,282,588-9,594-5 focusin 274 focusout 274 hashchange 286,426-7 input 247, 271, 280-2, 552-3, 573, 588-9 Events continued. keydown 280 keypress 280-1 keyup 280 load 39,246,272-3 mousedown 276 mousemove 276,279 mouseout 276 mouseover 276 mouseup 276 resize 272, 504-5 scroll 272 submit 282-3,572,574-5 unload 272 binding 248, 250 Delegation (DOM) 266, 268-71, 290-1 Delegation (jQuery) 330-1, 365 Determining position 278-9 Event flow (bubbling and capturing) 260-1 Event handlers Cross browser 570-1 DOM Event handlers 250, 252-3 DOM Event listeners 250, 254-5 Removing event listeners 255 Using parameters with events 256-7, 263 HTML event handlers 250-1 event object DOM 262-3, 265-70 **Methods** preventDefault() 262, 267, 283 stopPropagation() 262, 267 Properties cancelable, clientX, clientY, pageX, pageY, screenX, screenY, target, type 262, 278-9 event object (jQuery) 328-9, 331 Methods .preventDefault() 328 .stopPropagation() 328 Properties data, pageX, pageY, target, timeStamp, type, which 328 IE8 event model attachEvent() 255, 258-9, 290 Cross-browser helper function 570-1 event object 264-5, 570-1 Property and method equivalents 262 Fallback example 258-9 jQuery (consider as alternative) 300-1

jQuery events 326-331, 343 Performance (delegation) 266, 268-9, 290, 331 Terminology (fired, raised, triggered) 247 Types of event 246-7, 271 W3C DOM 271-286 HTML5 286-7 jQuery events 326-331, 343- 5 Which element user interacted with 262-70 every() (array object) 530 Exceptions (see Errors) Execution contexts 453-6 Expressions 74-6 Comparing expressions 154 Function expressions 96-7

#### F

. fade In() (jQuery method) 298, 311, 332-7, 365 . fadeout() (jQuery method) 332-3, 337, 510-11 . fadeTo() (jQuery method) 510-11 . fai 1 () method (jqXHR object) 389, 396-7, 405 Falsy and truthy values 167-9 Feature detection Feature detection (in jQuery) 301 Modernizr 414-5, 417, 419, 593, 596-7 : file (jQuery selector) 342 File extension .js 46 .min.js 298 Filtering Introduction to 534 filter() (array object) 530, 536-7 . f i 1 ter () (jQuery method) 338-9, 343, 531, 548-9 Tags 544-9 Text/ live search 550-3 finally (error handling) 480-1 Final parentheses 97 . find() (jQuery method) 336-7, 518-9, 564-5 Firebug 237 firstChild (DOM property) 188-9, 208-9, 211 Flags 578-9 floor() (Math object) 134-5, 139 Flowcharts 18, 23, 148, 494 fn object (jQuery) 523-5 focus() (DOM method) 273. 573 . focus() (jQuery method) 326, 619 : focus (jQuery selector) 342

focus event 274-5, 282, 573, 588-9 focus in event 247 focusout event 247 forEach () (array object) 530, 536-7, 542-3 for loop 172-3, 175, 207 Forms Controls (types of) 573 Changing type of form control 576-7 Checkboxes 580-1 Date picker (HTML5) 591 Date picker (jQuery) 432-3, 619-9 Email 590, 611 Radio buttons 582-3 Range inputs 591 Select boxes 584-7 Submit button 578-9 Text input 576-7, 594-5 Textareas 588-9 elements collection 600 Enhancement Introduction to 568 jQuery UI (Date picker & slider) 432-3 Password length and match 620-1 Show or hide based on other form input 618-9 Giving focus to an element 273, 326, 573, 619 Methods 343, 572-3, 584 Properties 343, 572-3, 584 Submitting forms 574-5, 578-9 Validation 282, 598-619 Introduction to 568, 598 Age 617-9 Character count 588-9 Checkbox selected 580-1 Checking for a value 606-7 Checking length of text input 615 Dates 617-9 Email 611 HTML5 form validation 590-1, 604-5 Length of text/password input 588-9, 620-1 Numbers 132, 343 Password length and match 615 Radio button selected 582-3 Regular expressions 612-3 Required elements 606-7 test() and regular expressions 611-3 Turn off HTML5 validation 591 URL 590

Which element the user interacted with 576-7 (see also Event object) forward() (history object) 426 Function-level scope 98 Functions Introduction to 88-9 Anonymous functions 88 Arguments 92-3 Calling 91, 93 Code block 90 Declaring 90, 92, 96 Final parentheses 97 Function expressions 96-7 Helper functions 570-571 initialize/ init() 539, 542-3 Parameters 88, 92-3 return 92, 94-7, 578-9, 586-7, 594- 5 this (scope of keyword) 270 (see also this keyword)

#### G

Geolocation API 416-9 \$.get() (jQuery method) 388, 392-3 getAttribute() (DOM method) 232-3 getCurrentPosition() (Geolocation API) 417-9 getDate() (Date object) 137 getDay () (Date object) 137 getElementByld() (DOM method) 126, 192-5 get El ementsByCl assName () (DOM method) 193, 197, 200 getElementsByTagName() (DOM method) 193, 197, 201, 240 get Full Year() (Date object) 137-8 getHours () (Date object) 137 get Item() (storage API) 421-3 \$.getJSON() (jQuery method) 388, 392, 396-7, 405 getMi 11 seconds() (Date object) 137 getMinutes () (Date object) 137 getMonth () (Date object) 137 \$.getScript()(jQuery method) 388, 392 get Seconds() (Date object) 137 getTime() (Date object) 137 getTimezoneOffset () (Date object) 137

Global JavaScript Objects Introduction to 121, 124-139 Boolean object 123 Date object 123, 136-9 Math object 123, 134-5 Number object 123, 132-3 Regex object 123 String object 123, 128-130 Global scope 98 go() (hi story object) 426 Google Maps API 441-7 Grouping operator 97 :gt() (jQueryselector) 340-1

#### H

: has () (jQuery selector) 338-9 hasAttribute() (DOM method) 232-3, 235 . hasCl ass() (jQuery method) 365 hashchange event 286, 426-7 . height () (jQuery methods) 348-9, 350, 353 height (screen object) 124-5 Helper functions 570-571 .hide() (jQuery method) 332-3, 512-3, 582-3, 618-9 History API 424-7 hi story object (Browser Object Model) 124-5, 424-7 Methods  $back()$ , forward $()$ , go $()$ , pushState(), replaceState() 426 Properties length 426 History stack 424 Hoisting 456 How many characters in a string 128-130 . html() (jQuery method) 314-7 HTML5 APls 413 Geolocation API 416-9 History API 424-7 Web Storage API 420-3 Attributes data-\* attributes 289-90, 544- 6, 608 required 591, 607 Events 286-7 Form controls (support, polyfills, styling) 590-2 placeholder tailback 594-7

id (DOM property) 189, 232 if... else 148-9.162-3 if statements 148-9, 160-3, 181 : image (jQuery selector) 342 Images centering 511 Immediately Invoked Function Expressions (llFE) 97, 142, 504, 523 Implicit iteration 310 Increment in loops 170-3 • index() (jQuery method) 565 Index numbers 129 i ndexOf () (String object) 128-130, 550-3 Initialize / i nit() (functions) 539, 542-3 lnline scripts 49 • i nnerHei ght () (jQuery methods) 348 innerHeight (window object) 124-5 i nnerHTML (DOM property) 218, 220-1, 227 Security risks 228 i nnerText (DOM property) 216-7 • i nnerWi dth () (jQuery methods) 348 i nnerWi dth (window object) 124-5 : input (jOuery selector) 342 input event 247, 271, 280-2, 552-3, 573, 588-9 i nsertBefore () (DOM method) 240 Instances (of objects) 109-11 Interpreter Definition 40 How it works<sup>-</sup>452-7 . is () (jQuery method) 343, 521, 565 isNaN() (Number object) 132 \$.isNumeric() 343 item() (Array) 71 item() (Nodelists) 196, 198

### j

JavaScript console 462-79 JavaScript History / Standards 532 JavaScript libraries 360-1, 428 JavaScript not enabled 491 jQuery Introduction to 294, 296, 298-9 \$() shortcut for jQuery() 296, 299, 313, 361  $$ (function() { ... } ); 313$ Advantages 300 Ajax (see Ajax)

API 358 Caching selections 308-9 Chaining methods 311 Conflicts with other scripts 361 document. ready () 312-13 Documentation 358 Elements 302-3, 314 -6, 318-9, 336-9,342-7 Events object 326-331 . fn object 523-5 Forms (.serialize()) 394 Global methods \$.ajax() 388, 398-9, 405 \$.get() 388,392-3 \$.getJSON() 388, 392, 396-7, 405 \$.getScript() 388 \$. isNumeric() 343 \$.post() 388, 394-5 How to include 298, 354-5 Implicit iteration 310 jQuery () function (see also\$() ) 296, 299, 313, 361

#### jQuery methods: full list of methods 304-5

jQuery selection (matched set) 296-7, 306 Adding to / filtering selection 338-341 Caching 308-9 Number of elements (1 ength property) 364 jQuery selectors 296, 300, 302-3

#### jQuery Selectors: full list of selectors 302-3

jQuery UI 429 Accordion 430 Date picker 432-33, 618-9 Form enhancements 432-3 Tabs 431 looping Through elements (implicit iteration) 310 Through elements . each() (see E > . each()) Matched set (see J > jQuery > jQuery selection) Page is ready to work with 312-3 Plugins 359, 428 Creating your own 522-5 Date picker 619 jQuery UI 429-434, 618-9 noUISlider 538 Versions 298, 301 Where to get / download 298, 354-5

Where to place script 313, 354-7 jqXHR object 389, 405 Methods  $abort()$ ,  $always()$ .  $.done()$ ,  $. fail()$  389, 396-7 .overrideMimeType() 405 Properties responseText, responseXML, status, statusText 389 JSON Introduction to 376-7 As an Ajax data format 374 Debugging JSON 474 Displaying JSON 382-3 JSON object parse() & stringify() methods 377, 382-3 Serializing and deserializing data 382-3 JSONP 385-7

#### K

Keyboard events 246-7, 280-1 keydown, keypress, keyup, i nput event 246-7 keys (objects) 101, 533, key/value pairs 118 Keywords break 164-5, 174 case 164-5 catch 480-1, 576-7 continue 174, 595 debugger 479 delete 107, 112, 533 finally 480-1 new (array) 71 new (object) 106, 109 return 92, 94-7, 578-9, 586-7, 594-5 swi tch 164-5 this 102-9, 114-5, 270, 324 throw 482 try 480-1, 576-7 var 60, 63-8

#### L

lastChild (DOM property) 208, 211 l astindexOf () (String object) 128-130 length (hi story object) 124, 426 length (items in a select box) 584 length (Stri ng object) 128-130, 588-9, 620-1 Length of text input 588-9 Lexical scope 457 Lexicographic sort 554 Libraries 360-1, 428 Linking to a JavaScript file 47, 51, 298, 313, 354-7 Links Get value of href attribute 407 Which link was clicked 498-9 Literal notation 102, 104-5, 113, 142 (see also 0 > Objects> Creating your own objects) Livesearch (autocomplete) 370 load event 246, 272-3, 286-7 • load() (jQuery method -Ajax) 388, 390-1, 407 Local scope 98-9 (see *also* p456-7) Locale 137 localStorage 420-3 location property (window object) 124-5 Logical operators 156-9, 169 Logical and 157-8, 537 Logical not 157, 159 Logical OR 157. 159 Short-circuit evaluation 157, 169 Looking for text 550-3 Loops Introduction to 170-7 break keyword 174 (see also Keywords> break) Conditions 170-3 continue keyword 174. 595 Counters 171-4, 181 do whi 1 e loop 170, 177 for loop 175 Introduction to 170, 175 Diagram 172-3 Looping through elements 204-7 Increment(++) 171 Infinite loop 174 jQuery implicit iteration 310 jQuery . each() method 324 Looping through an array 175, 530, 534-7, 542-3 checkboxes 580-1 DOM elements (nodelist) 204-7, 594-5 properties of an object 533, 605 radio buttons 582-3 Performance 174 whi 1 e loop 170, 176, 181 Lowercase 128-130 : 1t () (jQuery selector) 340

#### M

map () (array object) 530 Maps (Google maps) 441-7 Matched set (jQuery) 296-7, 306-9, 338-41, 364 Math object 134-5 Methods ceil(), floor(), random(), round $()$ , sqrt $()$  134 Properties PI 134 Member operator 50. 103 method property (DOM property - forms) 572 Methods Introduction to 32-3, 100-11 Calling a method 50, 103 Minification (.min. js extension) 298 Modal window 500-5 Modernizr 414-5, 417, 419, 593, 596-7 Module pattern 501 mousedown, mousemove, mouseout, mouseover, mouseup event 246, 276-7 multiple (DOM property - forms) 584 Multiplication 76-7, 176-7, 181 Mutation events 247, 284-5 MVC / MV\* 360, 434-9

### N

name (DOM property - forms) 572-3 Name/value pairs 28, 88-9, 101, 113, 116-8, 131 Naming conflicts (collisions) 97, 99, 361 NaN 78, 132, 461, 483 navigator object (Browser Object Model) 122, 414, 417-9 new keyword 71, 106, 109 . next() (jQuery method) 336-7, 495 .nextA11() (jQuery method) 336 nextSibling (DOM property) 208, 210, 214 NodeLists 196-9 Nodes (introduction to) 40, 186-7 node Value (DOM property) 184, 214-5, 241 No JavaScript 491 Non-blocking processing 371 • not() (jQuery method) 338, 494-5, 531 : not() (jQuery selectors) 338-9 noUiSlider 538, 542-3 novalidate property (HTML5 forms) 591, 604-5

Number object (Built-in Objects) Methods isNan(), toExponential(), toFixed(), toPrecision() 132-3 Rounding numbers 132-3 Numbers 62-3 Random numbers 135 Rounding 132-3 Sorting 558 Numeric data type 62 (see also D > Data types)

#### $\circ$

**Objects** Introduction to 26-9, 34-5, 100-1 Accessing properties and methods Dot notation 103-5, 110 Square brackets 103, 107 Adding and removing properties 112 Arrays and objects 118-9, 308, 340, 533 Built-in objects 120-3 **Creating** Comparison of techniques 113 Constructor notation 106, 108-111, 113 Literal notation 102, 104-5, 113, 142 Instances of 109-11 Multiple objects 105, 108-111 Creating your own objects (examples of) Compare functions for sorting 562-3 Custom object for valid elements 601, 604-5 Data: cameras and projectors 586-7 Data: people for filtering 533-4 Image cache 509-13 Modal window 501-5 Tags 544-9 keys 101-2, 113, 117-8, 131, 533 Methods 32-5, 38-9, 100-11 Properties 28-9, 34-5, 100-12 this 114-5 Updating properties 107 vs variables and arrays 116-7 Object models (introduction to) 121 .off() (jQuery method) 505 . offset () (jQuery methods) 351, 353 .on() (jQuery method) 326-31, 343-5, 365 onpopstate property (window object) 426-7 . open() (XMLHttpRequest object) 373, 379, 381, 383 **Operators** += adding to a string 111, 125, 127, 130, 133 Comparison operators 148-56  $>$  greater than,  $>=$  greater than or equal to 151-5 () grouping operator 97 <less than, <= less than or equal to 151 . Member operator 50, 103  $==$  is equal to,  $!=$  is not equal to 150  $==$  strict equal to,  $!=$  strict not equal to 150 ? : Ternary operator 562, 579, 583 Unary operator 168 <option> elements 584-7 options (DOM property- forms) 584 Order of execution 452 .outerHeight (). (jOuery method) 348 .outerWidth() (jQuery method) 348 .overri deMimeType () (jqXHR method) 405

#### p

Page loads - run script 273, 312-3 pageXOffset, pageYOffset (window object) 124-5 pageX, pageY (window object) 124, 278-9 Parameters 50, 88, 92-3 With event listeners 256-7 . parent() (jQuery method) 336, 498-9 . parents() (jQuery method) 336 parentNode (DOM property) 208, 224-5 : password (jQuery selector) 342 paste event 247 Performance Caching DOM queries 190-1, 575 Images (custom object) 509-11 jQuery selections 308-9, 540-1 Object references 540-1 Text (custom object) 551 Event delegation 266, 268-71, 290-1, 330-1, 365 Global vs Local variables 98-9 Selecting cl ass and id attributes (jQuery vs DOM) 324 Where to place scripts 356-7 PI property (Math object) 134 placeholder (and its fallback) 590-1, 594-5 Polyfills 593-7 pop() (array object) 530 . position() (jQuery method) 351

Position object (geolocation API) 418-9 Position Error object (geolocation API) 418-9 Position of items on page 351-3 \$.post() (jQuery method) 388, 392, 394- 6 . prepend () & . prependTo () (jQuery methods) 318 Presentation layer 44 preventDefault() (event object) 262, 267, 283, . preventDefaul t() (jQuery method) 328, 345, 365, 494-5, 504-5 previousSibling (DOM property) 208-10 Primitive data types (see Data types) Progressive enhancement 45 . prop() (jQuery method) 618-9 Properties 28-9, 34-5, 100-12 Protocol relative URL 355 Proxy (Ajax) 384 push() (array object) 519, 530, 536-7, 540, 542-3 pushState() (history object) 424-7, 426

#### $\Omega$

querySe l ector () (DOM method) 193-6, 202, 241 querySelectorAll()(DOM method) 126, 193, 197

### R

: radio (jQuery selector) 342 random() (Math object) 134-5 Random numbers 135 RangeError 459, 461 Range slider 432-3, 538. 542-3 . ready() (jQuery method) 312-3, 361, 364 Reference To an element DOM 190-1, 575 To an element jQuery 308-9, 540-1 To an object 540-1 ReferenceError 459-60 Regular expressions 563, 611-3 Relative URLs (Ajax) 389 Removing content: . remove() (jQuery method) 299, 316-7, 346, 584 • removeAttr() (jQuery method) 320 removeAttribute() (DOM method) 232, 235 removeChild() (DOM method) 224-5 . removeCl ass() (jQuery method) 320-1, 339, 341, 512-3 removeEventlistener() (DOM method) 255 (see *also* i nnerHTML an(d detach ())

replace() (String object) 128-130, 406-7, 562-3 replaceState() method (history object) 424-6 .replaceWith() (jQuery method) 316 Require.js 593 : reset (jQuery selector) 342 reset() (DOM method - forms) 572 reset event 247, 572 resize event 246, 272, 504-5 response Text (XMLHttpRequest object) 379, 383, 389 responseXML (XMLHttpRequest object) 380, 389 return keyword 92, 94-7, 578-9, 586-7, 594-5 reverse() (Array object) 530, 564-5 RangeError 459,461 Rounding numbers 132-5 round() (Math object) 134

#### s

Same origin policy 420 Saving *a* script 46 Scope 98-9, 457 Global scope 98-9, 453-7 llFEs 97 Lexical scope 457 Local (function-level) scope 98-9, 453 Naming collisions and namespaces 99, 523 Screen dimensions 124-125, 278, 350 screen object (Browser Object Model) 124-5 Properties height, width 124 screenX, screenY (window object) 124, 278 <script> element 47 Conditional loader for scripts 596-597 When to load 596-7 Where to place <script> tag 48, 51, 313, 354-7 Scripts Approach to writing 16-23 Definition 14-7 scroll event 246, 272 .scrollLeft() (jQuery method) 350 .scrollTop() (jQuery method) 350, 353 Search 550-553 Security: Cross Site Scripting (CSS) Attack 228-231 . Select boxes 584-7 select() (DOM method) 573 : selected (jQuery selector) 342 selected (DOM property - forms) 573, 580-3 selectedlndex (DOM property- forms) 584

selectedOptions (DOM property - forms) 584 select event 247 send() (XMLHttpRequest object) 373, 379, 381, 383 Separation of concerns 490 .serialize() (jQuery method - forms) 394-5 Serializing JSON data 382 sessionStorage 420-3 setAttribute()(DOM method) 232, 234 setDate() (Date object) 137 set Full Year () (Date object) 137 setHours () (Date object) 137 set Item() (storage API) 421-3 setTime() (Date object) 137 setTimeout() (window object) 517-9 setMillseconds() (Date object) 137 setMi nutes () (Date object) 137 setMonth() (Date object) 137 setSeconds () (Date object) 137 shift() (array object) 530 Short-circuit evaluation 157, 169 . show() (jQuery method) 332-3, 344, 364  $.$ siblings $()$  (jQuery method) 336, 548-9 Slider (content panel) 515-520 .slideToggle() (jQuery method) 494-5 some() (array object) 530 sort() (array object) 530, 533, 554-65 Sorting 555-6 Dates 559 Lexicographic sort 554 Numbers 554, 558 Random order 558 Sorting a table 561-6 split() (String object) 128-130, 546-7, 563, 618-9 sqrt() (Math object) 134 src attribute 47 Stack 454-5 Statements 56 . stop() (jQuery method) 332, 353, 510-1 stopPropagation() (DOM event object) 262, 267 .stopPropagation()(jQuery method) 328 Storage objects (storage API) 420-3 Storing data (compare techniques) 116-7 String data type 62, 64-5 Checking for text 552-3

Stri ng object Methods charAt(), indexOf(), lastIndexOf(), replace(), split(), substring(), trim(), to LowerCase(), to UpperCase() 128-130 **Properties** length 128-130 : submit (jQuery selector) 342 submit() (DOM method - forms) 572 Submit buttons 578-9 submit event 247, 271, 282, 572 substring() (String object) 128-130 . complete() (jQuery method) 396 .error() (jQuery method) 396 . success() (jQuery method) 396 switch statements 164-165, 291 Switch value 165 Synchronous processing 371 SyntaxError 459-460

#### T

Tables Adding rows 542-3 Sorting a table 560-5 . tabs() (jQuery UI method) 431 Tabs 431, 496-9 target property (event object) 262-3, 268-9 Templates 360, 434-9 Ternary operator 562-3, 579, 583 Testing for features (see Feature detection) test() method 611 .text() (jQuery method) 314-7, 364-5, 535 : text (jQuery selector) 342 <textarea> 588-9 textContent (DOM property) 216-7 this 102-9, 114-5, 270, 324 throw (error handling) 481-3 Timers (see Delays) .toArray() (jQuery method) 531 toDateString() (Date object) 137 toExponential() (Number object) 132 to Fixed () (Number object) 132 . toggle() (jQuery method) 332, 493 . togg l eCl ass() (jQuery method) 565 to Lowercase () (String object) 128-130, 550-3 toPrecision() (Number object) 132 toString() (Date object) 137

toTimeString() (Date object) 137 toUpperCase () (String object) 128-130, 406 Traversing the DOM 208-11 trim() (String object) 128-130, 552-3 Troubleshooting Ajax not working in Chrome (locally) 378 Ajax requests: assets not showing up 389

Common errors 485 (see also 460-1) Console 464-474 Debugging JSON data and objects 474 Debugging tips 462-3, 484 Equivalent values do not match 166 Events firing more than once 260-1 IE will not run script locally 47 jQuery object only returns data from first element in selection 307 NaN 78, 461 t ry • . . catch 480-1, 576-7 Truthy and falsy values 167-9 try (error handling) 480-1, 576-7 type (DOM property - forms) 573 type (event object) 262 Type coercion 166, 168

### **u**

TypeError 459, 461

UML (Unified Modeling Language) 494 undefined 61, 485 Unix time 136-7 unload event 246, 272 (see also beforeunload) unshi ft() (array object) 530 Untrusted data (XSS) 228-31 . unwrap() (jQuery method) 346 Updating content (see DOM and jQuery) Updating page without refreshing (see Ajax) Uppercase 128-130, 406 URIError 459-460 URL (get current) 36-9, 124

## **v**

. val () (jQuery method) 343, 345, 365, 542-3 Validation (definition) 282, 568 value (DOM property - forms) 573, 574-5, 578-9

#### Variables

Assign a value / assignment operator 61 Declaration 60 Definition 58-9 Naming 60, 69 Naming conflicts and collisions 97, 99 Scope 98, 453 undefined 61, 485 vs arrays and objects 116-7 var keyword 60, 63-8

#### **w**

Weak typing 166-7 Web Storage API 420-3 Where to place your scripts 356 whi 1 e loop 170, 176, 181 Whitespace (DOM) 209-211, 237 width (screen object) 124-5 • width() (jQuery methods) 348-50 window object (Browser Object Model) 36-7, 124-5 Introduction to 36-7 Methods alert(),open{),print() 124 Properties innerHeight, innerWidth 124-5 location property 36, 124 onpopstate 426 pageXOffset, pageYOffset 124 screenX, screenY 124-5 wr ite() (document object) 126, 226

### **XYZ**

XDomai nRequest object (IE8-9) 384 XML 374-5, 380-81 XMLHttpRequest object Methods open{), send() 372-3 Properties response Text 379, 383, 389 responseXML 380-2, 389 status 373, 378-9, 389 XSS (Cross Site Scripting) Attacks 228-231  $\| \cdot \|$ 

 $\cdot$  f

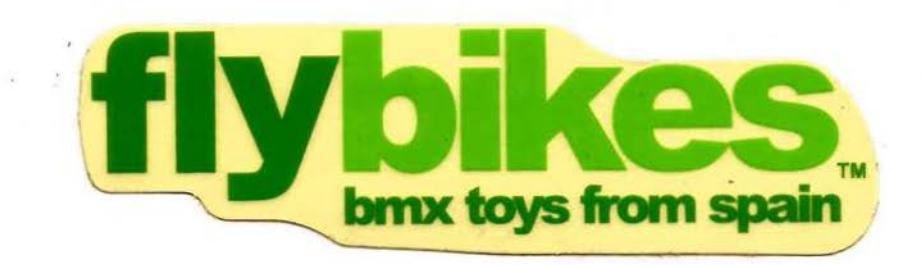

#### **LEARN HOW TO**

**Read and write JavaScript** Make your sites more interactive Use jQuery to simplify your code Recreate popular web techniques

#### **TECHNIQUES INCLUDE**

Slideshows and lightboxes Improved forms and validation **Using Ajax, APIs, and JSON** Filtering, searching, and sorting

#### **ONLINE SUPPORT**

Welcome to a hice way to learn lawscript & Query. Are follow to JavaScherman Are Follow and the scribts for the state of the control of the state of the first control of the control of the control of the first control of the control of the control of the control of the control of the control of the control of the con of this they work? I see out of the fort of the first track of the fort of the first track of the first of the We'll note that with the line of the state of the line of the line of the line of the line of the line of the line FaraScript but well also feel for the Brain of the Brain of the Brain of the Brain of the Brain of the Brain of the Brain of the Brain of the Brain of the Brain of the Brain of the Brain of the Brain of the Brain of the Br Computer but developed the contract of the line of the line of the line of the line of the line of the line of the line of the line of the line of the line of the line of the line of the line of the line of the line of the All you have the distribution of the process of the process of the process of the process of the process of the process of the process of the process of the process of the process of the process of the process of the proce This book will teach a form to this work. websites there interests for the street is and used on the first contraction of the street of the street It does this by Contractor and the Brown is the Read of the Contractor of the Read of the Read of the Read of the Read of the Read of the Read of the Read of the Read of the Read of the Read of the Read of the Read of the examples that diministration is failed for the contract of the contract of the contract of the contract of the contract of the contract of the contract of the contract of the contract of the contract of the contract of the FOLICETTERS TRANSPORTED TO THE REAL PROPERTY OF THE STREET OF THE REAL PROPERTY OF THE REAL PROPERTY OF THE REAL PROPERTY OF THE REAL PROPERTY OF THE REAL PROPERTY OF THE REAL PROPERTY OF THE REAL PROPERTY OF THE REAL PROP Fourier and executive this content of the a programmer.

Code samples and practical exercises available online at: www.iavascriptbook.com Plus bonus reference materials

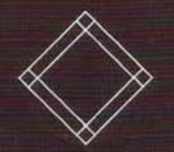

**FROM THE AUTHOR OF THE BEST-SELLING HTML & CSS: Design and Build Websites** www.htmlandcssbook.com

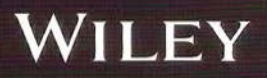

Web Programming / JavaScript USA \$39.99 / CAN \$47.99

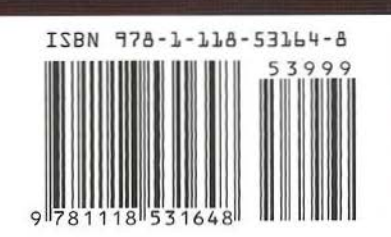